# **almanach Documentation** *Release*

**OpenStack Foundation**

**Aug 14, 2017**

### **Contents**

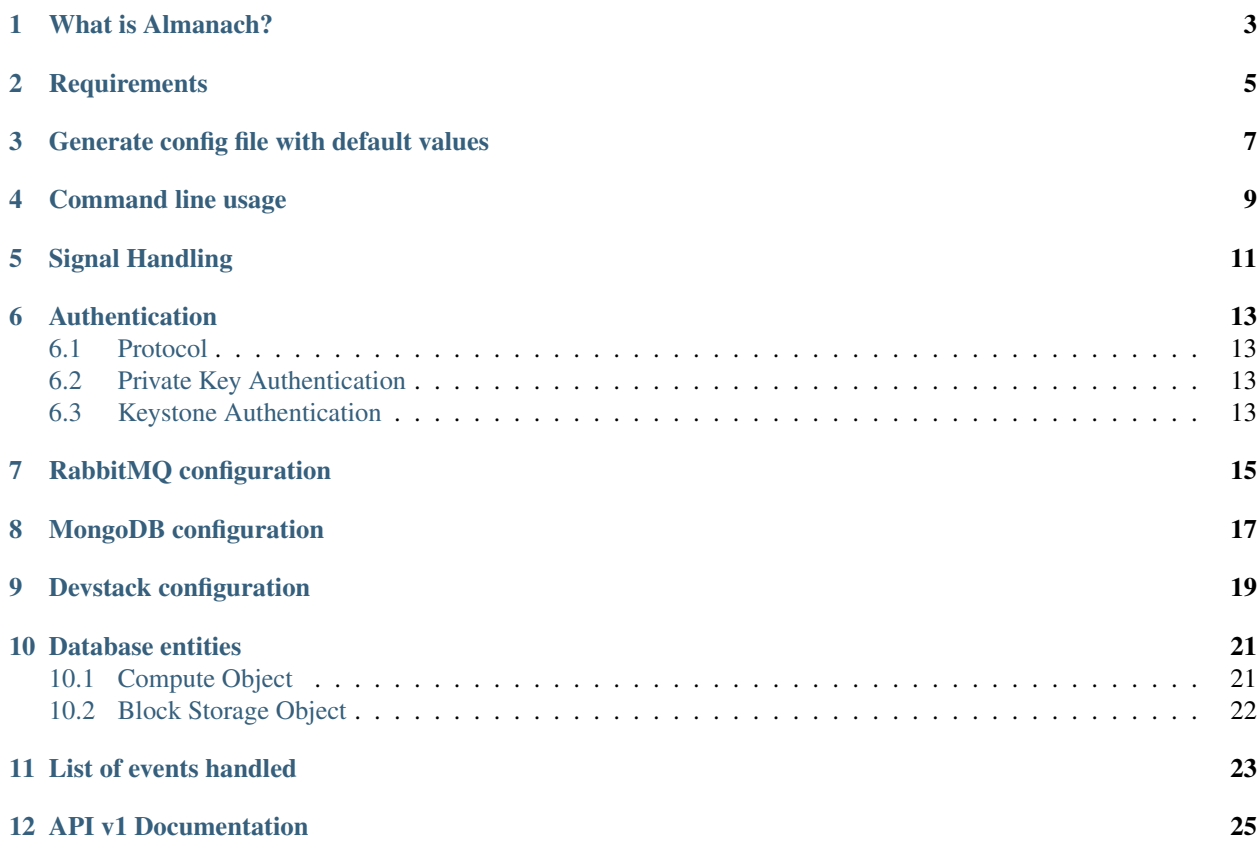

Almanach stores the utilization of OpenStack resources (instances and volumes) for each tenant.

### What is Almanach?

<span id="page-6-0"></span>The main purpose of this software is to record the usage of the cloud resources of each tenants.

Almanach is composed of two parts:

- Collector: Listen for OpenStack events and store the relevant information in the database.
- REST API: Expose the information collected to external systems.

### **Requirements**

- <span id="page-8-0"></span>• OpenStack infrastructure installed (Nova, Cinder...)
- MongoDB
- Python 2.7, 3.4 or 3.5

Generate config file with default values

<span id="page-10-0"></span>tox -e genconfig

Command line usage

#### <span id="page-12-0"></span>Start the API daemon:

almanach-api --config-file /etc/almanach/almanach.conf

#### Start the collector:

almanach-collector --config-file /etc/almanach/almanach.conf

## Signal Handling

- <span id="page-14-0"></span>• SIGINT: force instantaneous termination
- SIGTERM: graceful termination of the service
- SIGHUP: reload service

### Authentication

#### <span id="page-16-1"></span><span id="page-16-0"></span>**Protocol**

The authentication mechanism use the HTTP header X-Auth-Token to send a token. This token is validated through Keystone or with the config file (private secret key).

```
GET /volume_types HTTP/1.1
X-Auth-Token: secret
Content-Type: application/json
{}
```
If the token is not valid, you will receive a 401 Not Authorized response.

### <span id="page-16-2"></span>**Private Key Authentication**

The private secret key authentication is the default method. In your config file, you have to define your private key in the field auth\_token:

```
[auth]
strategy = private_key
private_key = secret
```
### <span id="page-16-3"></span>**Keystone Authentication**

The token will be validated with Keystone. To use this authentication backend you have to define the authentication strategy to keystone.

```
[auth]
strategy = keystone
[keystone_authtoken]
# Keystone service username (string value)
username = almanach
# Keystone service password (string value)
password = secret
# Keystone service user domain ID (string value)
user\_domain\_id = default# Keystone service user domain name (string value)
user_domain_name = Default
# Keystone service project domain name (string value)
project_domain_name = Default
# Keystone service project name (string value)
project_name = service
# Keystone API V3 admin endpoint (string value)
auth_url = http://127.0.0.1:35357/v3
```
### RabbitMQ configuration

<span id="page-18-0"></span>Each OpenStack services (Nova, Cinder, Neutron) need to be configured to send notifications to the Almanach queue. For example with Nova, add the topic "almanach" in the config file /etc/nova.conf:

notification\_topics=almanach

### MongoDB configuration

<span id="page-20-0"></span>Almanach requires a specific user to connect to the database. To create a new user, open a new MongoDB shell:

```
m = new Mongo()
m.getDB("almanach").createUser({user: "almanach", pwd: "almanach", roles: [{role:
˓→"readWrite", db: "almanach"}]})
```
Devstack configuration

<span id="page-22-0"></span>[[local|localrc]] ADMIN\_PASSWORD=secret DATABASE\_PASSWORD=\$ADMIN\_PASSWORD RABBIT\_PASSWORD=\$ADMIN\_PASSWORD SERVICE\_PASSWORD=\$ADMIN\_PASSWORD

enable\_plugin almanach https://git.openstack.org/openstack/almanach

### Database entities

<span id="page-24-0"></span>Each entity have at least these properties:

- entity\_id: Unique id for the entity (UUID)
- entity\_type: "instance" or "volume"
- project\_id: Tenant unique ID (UUID)
- start: Start date of the resource usage
- end: End date of the resource usage or null if the resource still in use by the tenant
- name: Resource name

### <span id="page-24-1"></span>**Compute Object**

{

}

```
"entity_id": "UUID",
"entity_type": "instance",
"project_id": "UUID",
"start": "2014-01-01T06:00:00.000Z",
"end": null,
"last_event": "2014-01-01T06:00:00.000Z",
"flavor": "MyFlavor1",
"os": {
   "distro": "ubuntu",
   "version": "14.04"
},
"name": "my-virtual-machine.domain.tld"
```
### <span id="page-25-0"></span>**Block Storage Object**

{

}

```
"entity_id": "UUID",
"entity_type": "volume",
"project_id": "UUID",
"start": "2014-01-01T06:00:00.000Z",
"end": null,
"last_event": "2014-01-01T06:00:00.000Z",
"volume_type": "MyVolumeType",
"size": 50,
"name": "my-virtual-machine.domain.tld-volume",
"attached_to": "UUID"
```
### List of events handled

#### <span id="page-26-0"></span>Almanach will process those events:

- compute.instance.create.end
- compute.instance.delete.end
- compute.instance.resize.confirm.end
- compute.instance.rebuild.end
- volume.create.end
- volume.delete.end
- volume.resize.end
- volume.attach.end
- volume.detach.end
- volume.update.end
- volume.exists
- volume\_type.create

### API v1 Documentation

#### <span id="page-28-0"></span>GET /v1/volume\_types

List volume types.

Status Codes:

• 200 OK Volume types exist

Example output:

```
\sqrt{2}{
    "volume_type_id": "8b2944c2-9268-4fca-a5df-b4f23a7af1ba",
    "volume_type_name": "my_volume_type1"
  },
  {
    "volume_type_id": "a1c73195-d54e-4aea-8c3e-3df017b7a44a",
    "volume_type_name": "my_volume_type2"
  }
]
```
GET /v1/volume\_type/<volume\_type\_id>

Get a volume type.

Status Codes:

- 200 OK Volume type exist
- 400 Bad Request If request data has an invalid or missing field
- 404 Not Found If the volume type does not exist

Request:

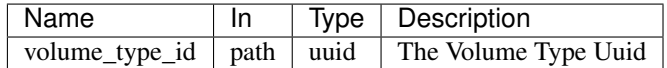

Example output:

```
{
 "volume_type_id": "8b2944c2-9268-4fca-a5df-b4f23a7af1ba",
 "volume_type_name": "my_volume_type1"
}
```
POST /v1/volume\_type

Create a volume type.

Status Codes:

- 201 Created Volume type successfully created
- 400 Bad Request If request data has an invalid or missing field

Request:

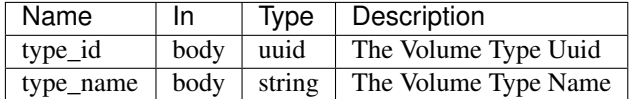

Example input:

```
{
  "type_id": "ae23091d-caf5-44f9-ae7d-2be3623c5e3a",
 "type_name": "my_volume_type3"
}
```

```
DELETE /v1/volume_type/<volume_type_id>
```
Delete a volume type.

Status Codes:

- 202 Accepted Volume type successfully deleted
- 404 Not Found If the volume type does not exist

Request:

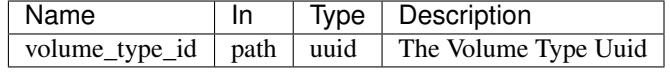

GET /v1/info

Display information about the current version and entity counts.

Status Codes:

• 200 OK Service is available

Example output:

```
{
  "info": {
    "version": "3.2.0"
 },
 "database": {
    "all_entities": 999,
    "active_entities": 997
  }
}
```
POST /v1/project/<project\_id>/instance

Create an instance.

Status Codes:

- 201 Created Instance successfully created
- 400 Bad Request If request data has an invalid or missing field
- 404 Not Found If tenant does not exist

Request:

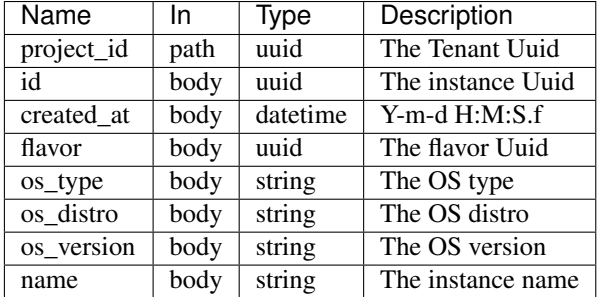

Example input:

{

```
"project_id": "ce2d9f6bde52447a831887aac8b7ec98",
"id": "460bb2b6-28d6-42c0-9da4-4288dc3025cc",
"created_at": "2016-11-24 15:15:05+00:00",
"flavor": "946d7b8f-b20a-4a1d-bf43-567fa27db614",
"os_type": "linux",
"os_version": "7",
"os_distro": "centos",
"name": "created_instance1"
```
DELETE /v1/instance/<instance\_id>

Delete an instance.

Status Codes:

}

- 202 Accepted Instance successfully deleted
- 400 Bad Request If request data has an invalid or missing field
- 404 Not Found If the instance does not exist

Request:

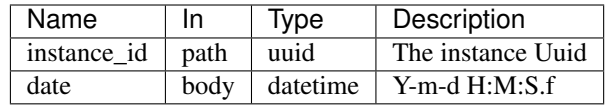

Example input:

```
{
  "date": "2016-11-24 17:55:05+00:00"
}
```
PUT /v1/instance/<instance\_id>/resize

Re-size an instance.

Status Codes:

- 202 Accepted Instance successfully re-sized
- 400 Bad Request If request data has an invalid or missing field
- 404 Not Found If the instance does not exist

Request:

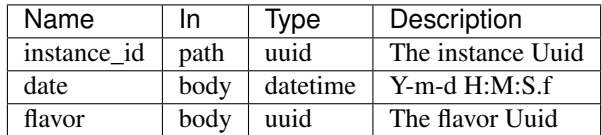

Example input:

```
{
 "flavor": "173a54a0-fd55-423e-8084-1ef66d1b428a",
 "date": "2016-11-24 17:25:05+00:00"
}
```
PUT /v1/instance/<instance\_id>/rebuild

Rebuild an instance.

Status Codes:

- 202 Accepted Instance successfully rebuilt
- 400 Bad Request If request data has an invalid or missing field
- 404 Not Found If the instance does not exist

Request:

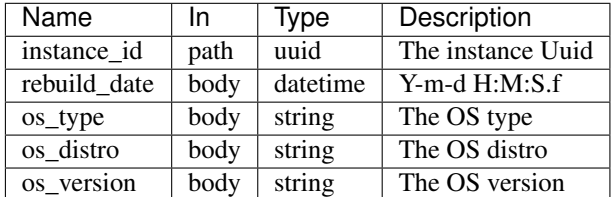

Example input:

```
{
 "instance_id": "37870255-a0f0-447c-b602-7e29f32cc88c",
 "rebuild_date": "2016-11-24 15:15:05+00:00",
 "os_type": "linux",
 "version": "14.04",
 "distro": "ubuntu"
}
```
GET /v1/project/<project\_id>/instances

List instances for a tenant.

Status Codes:

- 200 OK Instances exist
- 400 Bad Request If request data has an invalid or missing field
- 404 Not Found If the tenant does not exist

Request:

| Name       | In   | Type     | Description        |
|------------|------|----------|--------------------|
| project_id | path | uuid     | The Tenant Uuid    |
| start      | path | datetime | $Y$ -m-d $H:M:S.f$ |
| end        | path | datetime | $Y$ -m-d $H:M.S.f$ |

Example output:

```
\overline{1}{
    "entity_id": "7f8284db-c955-4383-b253-d54cbc8c4364",
    "end": null,
    "name": "host1.com",
   "last_event": "2016-11-24 15:14:08+00:00",
   "entity_type": "instance",
    "start": "2016-11-24 15:14:08+00:00",
    "flavor": "173a54a0-fd55-423e-8084-1ef66d1b428a",
    "project_id": "ce2d9f6bde52447a831887aac8b7ec98",
    "os": {
      "os_type": "linux",
      "version": "7",
      "distro": "centos"
    },
    "metadata": {}
  }
]
```
POST /v1/project/<project\_id>/volume

Create a volume.

Status Codes:

- 201 Created Volume successfully created
- 400 Bad Request If request data has an invalid or missing field
- 404 Not Found If tenant does not exist

Request:

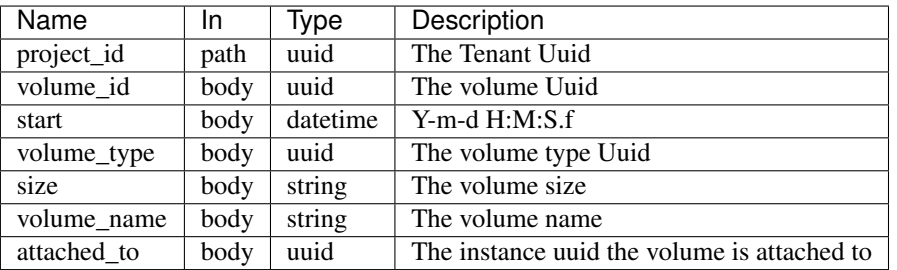

Example input:

{

}

```
"project_id": "ce2d9f6bde52447a831887aac8b7ec98",
"volume_id": "a1c95ee7-3317-4597-b176-131209368d27",
"start": "2016-11-24 17:15:05+00:00",
"volume_type": "8b2944c2-9268-4fca-a5df-b4f23a7af1ba",
"size": 20,
"volume_name": "created_volume2",
"attached_to": ""
```
DELETE /v1/volume/<volume\_id>

Delete a volume.

Status Codes:

- 202 Accepted Volume successfully deleted
- 400 Bad Request If request data has an invalid or missing field
- 404 Not Found If the volume does not exist

Request:

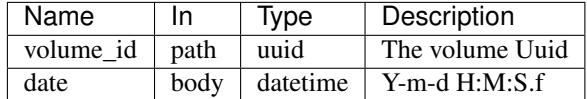

#### Example input:

```
{
  "date": "2016-11-24 17:55:05+00:00"
}
```
PUT /v1/volume/<volume\_id>/resize

Re-size a volume.

Status Codes:

- 202 Accepted Volume successfully re-sized
- 400 Bad Request If request data has an invalid or missing field
- 404 Not Found If the volume does not exist

Request:

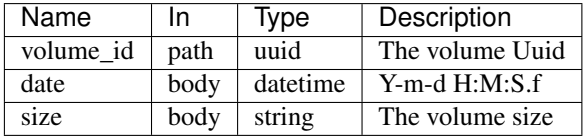

Example input:

```
{
  "size": 22,
  "date": "2016-11-24 17:25:05+00:00"
}
```
PUT /v1/volume/<volume\_id>/attach

Update the attachments for a volume.

Status Codes:

- 202 Accepted Volume successfully attached
- 400 Bad Request If request data has an invalid or missing field
- 404 Not Found If the volume does not exist

Request:

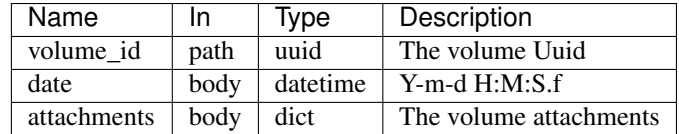

Example input:

```
{
 "date": "2016-11-24 17:15:05+00:00",
 "attachments": ["460bb2b6-28d6-42c0-9da4-4288dc3025cc"]
}
```
PUT /v1/volume/<volume\_id>/detach

Detach a volume.

Status Codes:

- 202 Accepted Volume successfully detached
- 400 Bad Request If request data has an invalid or missing field
- 404 Not Found If the volume does not exist

Request:

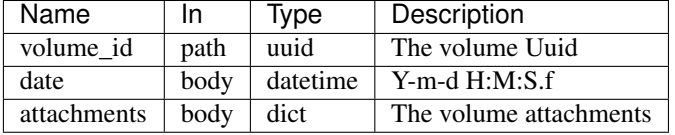

Example input:

```
{
 "date": "2016-11-24 17:25:05+00:00",
 "attachments": ["460bb2b6-28d6-42c0-9da4-4288dc3025cc"]
}
```
GET /v1/project/<project\_id>/volumes

List volumes for a tenant.

Status Codes:

- 200 OK Volumes exist
- 400 Bad Request If request data has an invalid or missing field
- 404 Not Found If the tenant does not exist

Request:

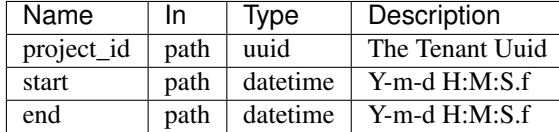

Example output:

```
\lbrack{
    "entity_id": "020f3636-6a8a-4a37-beb0-0735074175a9",
    "attached_to": ["b5a4b119-7444-4993-afda-89b8f8f70147"],
    "end": null,
```

```
"name": "my.host.name.com-volume",
  "last_event": "2016-11-24 21:16:47.106000+00:00",
  "entity_type": "volume",
  "volume_type": "my_volume_type",
  "start": "2016-11-24 21:16:47.106000+00:00",
  "project_id": "ce2d9f6bde52447a831887aac8b7ec98",
  "size": 20
},
{
  "entity_id": "020f3636-6a8a-4a37-beb0-0735074175a9",
  "attached_to": [],
  "end": "2016-11-24 21:16:47.106000+00:00",
  "name": "",
  "last_event": "2016-11-24 21:16:47.106000+00:00",
  "entity_type": "volume",
  "volume_type": "my_volume_type2",
  "start": "2016-11-24 21:15:38+00:00",
  "project_id": "ce2d9f6bde52447a831887aac8b7ec98",
  "size": 20
}
```
GET /v1/project/<project\_id>/entities

List entities for a tenant.

Status Codes:

]

- 200 OK Entities exist
- 400 Bad Request If request data has an invalid or missing field
- 404 Not Found If the tenant does not exist

Request:

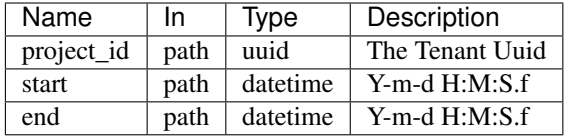

Example output:

 $\lceil$ 

```
{
  "entity_id": "b5a4b119-7444-4993-afda-89b8f8f70147",
 "end": null,
 "name": "my.host.name.com",
 "last_event": "2016-11-24 21:15:35+00:00",
 "entity_type": "instance",
 "start": "2016-11-24 21:15:35+00:00",
 "flavor": "my_flavor_name",
  "project_id": "ce2d9f6bde52447a831887aac8b7ec98",
  "os": {
   "os_type": "linux",
    "version": "7",
    "distro": "centos"
  },
  "metadata": {}
},
```

```
{
    "entity_id": "020f3636-6a8a-4a37-beb0-0735074175a9",
   "attached_to": ["b5a4b119-7444-4993-afda-89b8f8f70147"],
   "end": null,
   "name": "my.host.name.com-volume",
   "last_event": "2016-11-24 21:16:47.106000+00:00",
   "entity_type": "volume",
   "volume_type": "my_volume_type1",
   "start": "2016-11-24 21:16:47.106000+00:00",
    "project_id": "ce2d9f6bde52447a831887aac8b7ec98",
    "size": 20
  }
]
```
PUT /v1/entity/instance/<instance\_id>

Update an instance.

Status Codes:

- 202 Accepted Instance successfully updated
- 400 Bad Request If request data has an invalid or missing field
- 404 Not Found If the instance does not exist

Request:

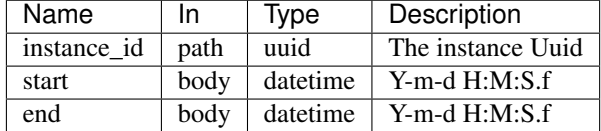

Example input:

```
{
  "start": "2016-11-24T17:25:05.00Z",
  "end": "2016-11-24T17:35:05.00Z"
}
```
Example output:

{

}

```
"entity_id": "460bb2b6-28d6-42c0-9da4-4288dc3025cc",
"end": "2016-11-24 17:35:05+00:00",
"name": "my_instance_name",
"last_event": "2016-11-24 17:25:05+00:00",
"entity_type": "instance",
"start": "2016-11-24 17:25:05+00:00",
"flavor": "my_flavor_name",
"project_id": "ce2d9f6bde52447a831887aac8b7ec98",
"os": {
  "os_type": "linux",
  "version": "7",
  "distro": "centos"
},
"metadata": {}
```
HEAD /v1/entity/<entity\_id>

Verify that an entity exists.

Status Codes:

- 200 OK Entity exists
- 404 Not Found If the entity does not exist

Request:

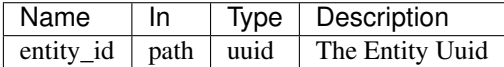

Example output:

```
[
  {
    "entity_id": "7f8284db-c955-4383-b253-d54cbc8c4364",
    "end": null,
    "name": "host1.ccom",
    "last_event": "2016-11-24 15:14:08+00:00",
    "entity_type": "instance",
    "start": "2016-11-24 15:14:08+00:00",
    "flavor": "my_flavor_name",
    "project_id": "ce2d9f6bde52447a831887aac8b7ec98",
    "os": {
     "os_type": "linux",
     "version": "7",
     "distro": "centos"
    },
    "metadata": {}
 }
]
```
GET /v1/entity/<entity\_id>

Get an entity.

Status Codes:

- 200 OK If the entity exists
- 404 Not Found If the entity does not exist

Request:

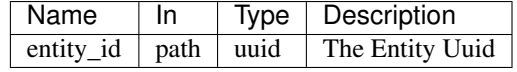

Example output:

 $\lbrack$ 

```
{
 "entity_id": "7f8284db-c955-4383-b253-d54cbc8c4364",
 "end": null,
 "name": "host1.ccom",
 "last_event": "2016-11-24 15:14:08+00:00",
 "entity_type": "instance",
 "start": "2016-11-24 15:14:08+00:00",
 "flavor": "my_flavor_name",
  "project_id": "ce2d9f6bde52447a831887aac8b7ec98",
 "os": {
   "os_type": "linux",
```

```
"version": "7",
   "distro": "centos"
 },
  "metadata": {}
}
```
]